#### **Правила оформления научной статьи для журнала «Проблемы рыночной экономики»**

**1. Объем готовой статьи** должен быть не менее 5 и не более 35 страниц. Средний объем статей – 15-20 страниц (35000 – 45000 знаков), включая аннотацию, ключевые слова, список литературы на русском и английском языках.

Авторский коллектив статей, принимаемых на рассмотрение, не может насчитывать более 3-х авторов. В качестве исключения по решению главного редактора могут быть рассмотрены статьи, написанные 4-мя авторами.

**Перед тем, как направить статью в редакцию, автору следует взять за образец оформления одну из статей последнего номера журнала.** Статья должна быть написана на грамматически выверенном русском или английском языке, в четком стиле изложения.

За достоверность воспроизведения имен, цитат, формул, данных, а также ссылок на использованные в статье источники ответственность несет автор статьи.

#### **2. Общие правила оформления**

- Набор текста осуществляется с помощью Microsoft Word для Windows.
- Параметры текстового редактора: все поля по **2,5 см**.
- Шрифт **Times New Roman**, размер **11**.
- Межстрочный интервал **1**.
- Выравнивание по ширине.
- Абзацный отступ **1 см**.
- Ориентация листа книжная.
- Номера страниц указываются внизу в центре страницы.
- Основной вид кавычек: **« »**.
- Без автоматической расстановки переносов.
- Использование автоматических постраничных ссылок допускается.

• Все аббревиатуры и сокращения должны быть расшифрованы при первом их упоминании в тексте.

• Допускаются шрифтовые выделения в тексте статьи *курсивом* или **полужирным шрифтом.**

• Заголовки статьи и ее разделов приводятся полужирным шрифтом. Они начинаются с прописной и продолжаются строчными буквами (точка в конце не ставится).

• Отсканированные версии рисунков, таблиц и формул не допускаются.

• Все Рисунки и Таблицы, должны быть пронумерованы и снабжены названиями или подрисуночными подписями (*пример оформления см. ниже*).

Таблицы и Рисунки располагаются в тексте всегда после ссылки на них (табл. 1, рис. 1).

В таблицах Название ставится сверху, а *Источник –* под таблицей, в рисунках Название и *Источник* после рисунка. Все таблицы и рисунки должны иметь ссылку на источник (если таблица или рисунок заимствованы) или подписаны «Рисунок (таблица) составлена автором(ами)».

Рисунки должны быть предоставлены в формате, позволяющем производить их редактирование и изменение без обращения к автору.

Объекты в рисунках, созданные с помощью различных графических средствами MS Word и др., должны быть сгруппированы как единый объект. **Якорь не применяется** (положение рисунка – в тексте).

Рисунки должны быть предельно наглядными, графически выразительными, ясными. Линии должны быть четкими, без теней, текст на рисунках – читаем. Рисунки не должны быть копиями или сканами из каких-либо других источников. Для всех рисунков обязательна нумерация, названия рисунков (в поле самого рисунка название указывать не нужно).

**– Графики, диаграммы, схемы при подаче статьи должны сопровождаться файлом в Excel (файл обязательно должен содержать исходные численные данные, связанные с рисунком).**

**– Также рисунки предоставляются с сопровождающими файлами в формате JPG, с именами «figure-N.jpg», разрешением не менее 300 dpi.**

• Формулы. Нумерация формул выполняется по правому краю. Все формулы должны быть пронумерованы. Формулы оформляются в редакторе MS Equation или MathType с возможностью их редактирования. Недопустимо использование в тексте статьи автоматической нумерации формул и перекрестных ссылок на формулы или позиции списка литературы.

• Список Литературы приводится в конце статьи (после основного текста) и должен содержать не менее 15 – 50 источников. Важно, чтобы авторы при подготовке публикации учитывали зарубежные исследования (в т.ч. зарубежных – не менее 30%). Самоцитирование – не более 10%.

При составлении списка литературы необходимо тщательно проверять корректность библиографических сведений цитируемых источников, особенно выходных данных (название журнала, год, номер, страницы) и включать в описание DOI статьи, при его наличии. Фамилии авторов, заглавия статей и названия журналов желательно брать непосредственно из первоисточников. Все приводить без сокращений, соблюдая их точное описание. Указанные источники должны иметь четкую авторскую принадлежность, легко обнаруживаться средствами поисковых систем (Google, Yandex, Bing и др.).

В список включаются только публикации, которые упоминаются в тексте статьи. Список составляется в алфавитном порядке (автоматический нумированный список не применяется) – сначала публикации на русском языке, затем иностранные источники; все публикации на русском языке должны сопровождаться переводом на английский, заключенным в квадратные скобки.

Список литературы на русском и английском языке оформляется в соответствии с **Правилами оформления списка Литературы**.

## **3. Основное оформление статьи:**

## • **В начале статьи указываются коды классификаторов:**

# **УДК:**

**JEL:** (выравнивание по ширине, отступ отсутствует, все прописные, шрифт 10, полужирный).

• Через пробел – Оформление заголовка на русском языке: **Название статьи** (выравнивание по центру строки, отступа нет, регистр – Как в предложении, шрифт 14, полужирный);

• Через пробел – *И.О.Ф.* (**фамилия автора статьи полностью** (выравнивание по центру, шрифт 11, курсив, полужирный), ученая степень, ученое звание (шрифт 11, обычный);

• На следующих строчках (шрифт 11, курсив, выравнивание по центру) https://*orcid.org/........; SPIN-код (РИНЦ): ……. Scopus author ID:* ……… e-mail: ………

**Если авторов статьи несколько, то информация повторяется для каждого автора, через пробел.**

• Через 1 пробел

# **Для цитирования:**

Фамилия И.О. автора(ов) Название статья // Проблемы рыночной экономики. – год. – № . – С. (выравнивание по ширине, отступ 1, шрифт 11, обычный)

## **DOI:**

• Через 1 пробел

• **Аннотация на русском** не более 2000 знаков (считая с пробелами) (выравнивание – отступ слева и справа 1, абзационного отступа нет, шрифт 11)

• Через 1 пробел

**Ключевые слова:** до 10 слов и выражений, отделяются друг от друга запятой (с точкой в конце перечисления, шрифт 11, курсив, выравнивание – отступ слева и справа 1, абзационного отступа нет).

• Через 1 пробел

При поддержке… (статья подготовлена в рамках…) (шрифт 11, курсив, выравнивание – отступ слева и справа 1, абзационного отступа нет).

• Через 1 пробел

**Информация повторяется на английском языке** (оформляется также как и русский вариант) – **Заголовок**, **For citation, Abstract, Keywords.**

Обратите внимание название журнала на английском – **Market economy problems.** Название Институт Проблем рынка на английском – **Market economy Intitute of Russian Academy Sciences (MEI RAS).**

• Через 1 пробел – текст статьи (шрифт 11, обычный, абзационный отступ 1)

Текст научной статьи должен быть структурирован с выделением разделов и подразделов. Обязательными являются разделы **Введение** (первый раздел в начале статьи) и **Выводы** (последний раздел основного текста). В основной части разделы и подразделы должны отображать суть логически построенных разделов статьи (по усмотрению автора).

Приветствуется применение для изложения результатов исследования структуры IMRAD (Введение, Материалы и методы, Результаты, Обсуждение, Выводы). Для экспериментальных исследований могут быть добавлены разделы «Рекомендации» и/или «Практическое применение»).

**Выводы** – это систематизированный итог исследования. Необходимо соблюдать главный принцип: идти от частных к более общим и важным положениям. Характерная ошибка при написании выводов – перечисление того, что сделано в работе и уже описано в предыдущих разделах. Необходимо в логической последовательности изложить основные выводы по полученным результатам, указать на возможность их внедрения в практику, определить дальнейшие перспективы работы над темой. Таблицы, рисунки, формулы в выводах не размещаются, только в основном тексте.

Приложения в статьях не предусмотрены.

• Через 1 пробел – **Литература / References** После приводится список литературы в алфавитном порядке, со сквозной нумерацией, в начале источники на русском языке, затем на английском (шрифт 11, обычный, отступ 1) (**см. Правила оформления списка Литературы**). При оформлении списка Литературы рекомендуется обращать внимание и учитывая все детали (интервалы, знаки препинания, заглавные буквы, курсив и пр.).

Ссылки в тексте на соответствующий источник из списка литературы оформляются в круглых скобках **(см. Правила оформления ссылок в тексте статьи).**

Желательно не включать в список Литературы анонимные источники (не имеющие авторства), статьи из любых ненаучных источников, а также литература незначительного объема (0,5–1 страница).

Первыми указываются нормативно-правовые акты. Затем вносятся научные источники, учебные пособия и ссылки на Интернет-ресурсы.

#### **Порядок сортировки источников Литературы:**

- Международные нормативные акты.
- Конституция Российской Федерации.
- Нормативно-правовые документы.
	- o Федеральные конституционные законы.
	- o Поставления конституционного суда.
	- o Кодексы
	- o Федеральные законы
	- o Законы
	- o Указы Президента РФ.
	- o Акты Правительства
		- Постановления.
		- Распоряжения.
- Акты Верховного и Высшего Арбитражного Судов
- Нормативные акты министерств и ведомств
	- o Постановления.
	- o Приказы.
	- o Распоряжения.
	- o Письма.
- Региональные нормативные акты.
- ГОСТы.
- СНиПы, СП, ЕНИРы, ТУ.

• Книги, статьи, учебные пособия, монографии, электронные источники (ссылки из Интернета).

• Иностранные источники.

## **1.** Через 1 пробел – **Об авторе (авторах)**

(выравнивание по центру, шрифт 11, обычный, полужирный);

**2.** Через 1 пробел – Ф.И.О. (полностью, курсив), ученая степень, ученое звание, должность, место работы, город (шрифт 11, обычный) (выравнивание по ширине, отступ 1)

#### **3.** Через 1 пробел – **About author(s)**

(выравнивание по центру, шрифт 11, обычный, полужирный);

**4.** Через 1 пробел – на английском: И.О.Ф. (имя и фамилия полностью, курсив), ученая степень, ученое звание, должность, место работы, город (шрифт 11, обычный) (выравнивание по ширине, отступ 1)

## **Обратите внимание:**

*Точка не ставится после:* рубрики, названия статьи, заголовков и подзаголовков, названий таблиц, рисунков.

*Точка ставится после:* сокращений (мес. – месяц, г. – год, млн. – миллион, млрд. – миллиард, долл. – доллар, ф. ст. – фунт стерлингов, тыс. – тысяча), ХХ в., 1985–1990 гг., но 1990-е годы (а не 1990-е гг.), куб. м (а не м3)

*Тире* вводится комбинацией клавиш Ctrl и «серый минус» или с помощью автозамены.

# **ПРИМЕРЫ ОФОРМЛЕНИЯ:**

#### **Таблица 1 / Table 1**

(отступ 1,5, выравнивание по правому краю, шрифт 11, полужирный, точка в конце не ставится)

#### **Название таблицы / Название таблицы на английском языке**

(выравнивание по центру, шрифт 11, полужирный, точка в конце не ставится)

(выравнивание таблицы по центру, шрифт обычный, 11 или 10, заголовки в таблице: шрифт полужирный, включить режим повторить строки заголовков)

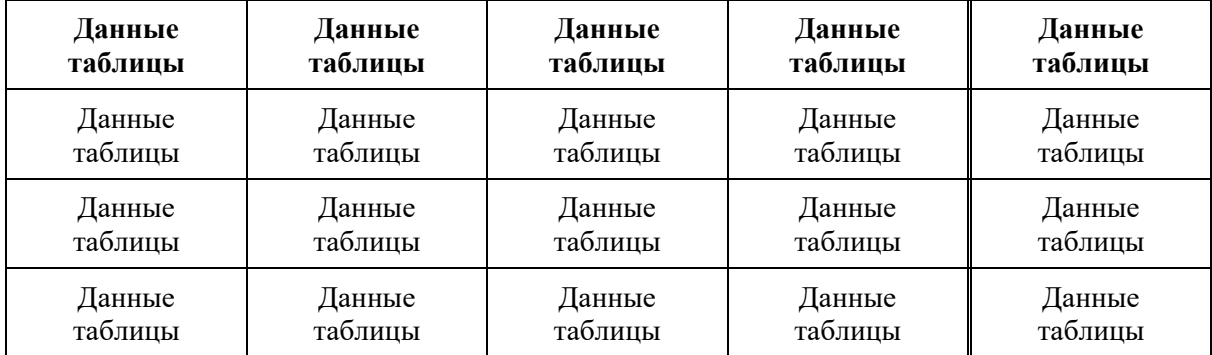

*Источник(и): / Sourse: на русском / на английском* (Шрифт 10, курсив, отступ отсутствует, точка в конце ставится).

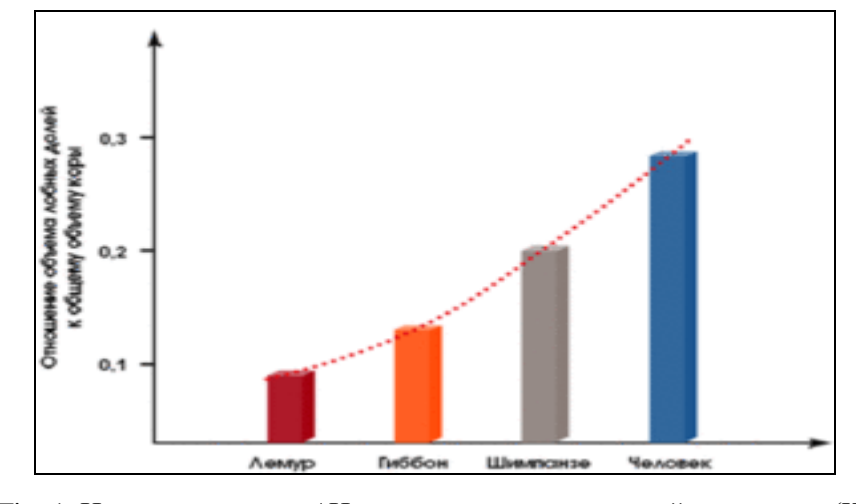

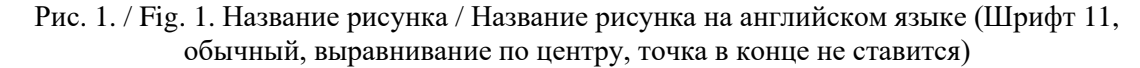

*Источник(и): / Sourse: на русском / на английском* (Шрифт 10, курсив, выравнивание по центру точка в конце ставится).

$$
S_0 = \sqrt{\frac{1}{m} \sum (C_{i0} - \overline{C}_0)^2}
$$
 (1)\*

где, *«условные обозначения», «условные обозначения», «условные обозначения».* \*– издательство снимает с себя ответственность если формулы были оформлены другим способом и при этом неправильно отобразились.